## **PostgreSQL 11 и далее: обзор новинок и тенденций**

#### Иван Панченко

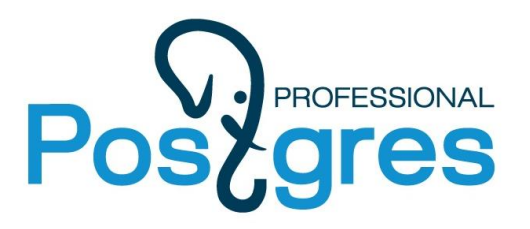

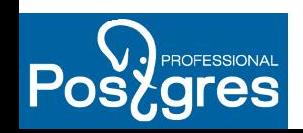

# Чем хорош (интересен) Рд11

- <sup>®</sup> Параллелизм
- $\mathbb{Q}$  JIT
- <sup>®</sup> Секционирование
- **<sup>©</sup>** Всякое-разное
- <sup>®</sup> Что не вошло?
	- **W SQL/JSON**
	- <sup>**<sup>®</sup>** Merge</sup>

**ED** 

# Общие обзоры Pg11

- [http://sql-workbench.net/dbms\\_comparison.html](http://sql-workbench.net/dbms_comparison.html)
- **WHP** document
- <https://habr.com/company/postgrespro/blog/353412/>
- **[Русская дока на Pg11](https://postgrespro.ru/docs/postgresql/11/index)**

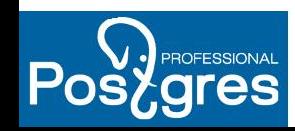

## Параллелизм

- Параллельное создание B-Tree индексов
- Параллельный hash join
- Ускорение параллельного seq scan
- Параллельный Append (UNION ALL)
- Параллельный SELECT при создании MAT VIEW

Ограниченная польза параллелизма при OLTP

<https://postgrespro.ru/docs/postgresql/11/parallel-plans>

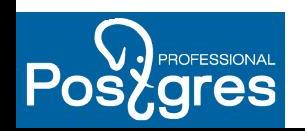

## Параллельный CREATE INDEX

- **Q** B-Tree
- **<sup>4</sup>** Peter Geoghegan & Rushabh Lathia maintenance work mem делится между воркерами
- max parallel maintenance workers **ФКоличество воркеров - автоматическое** ЛИбо ALTER TABLE set parallel workers =
- 

#### <sup>4</sup> Concurrently!

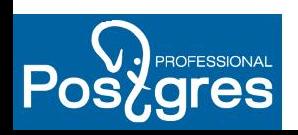

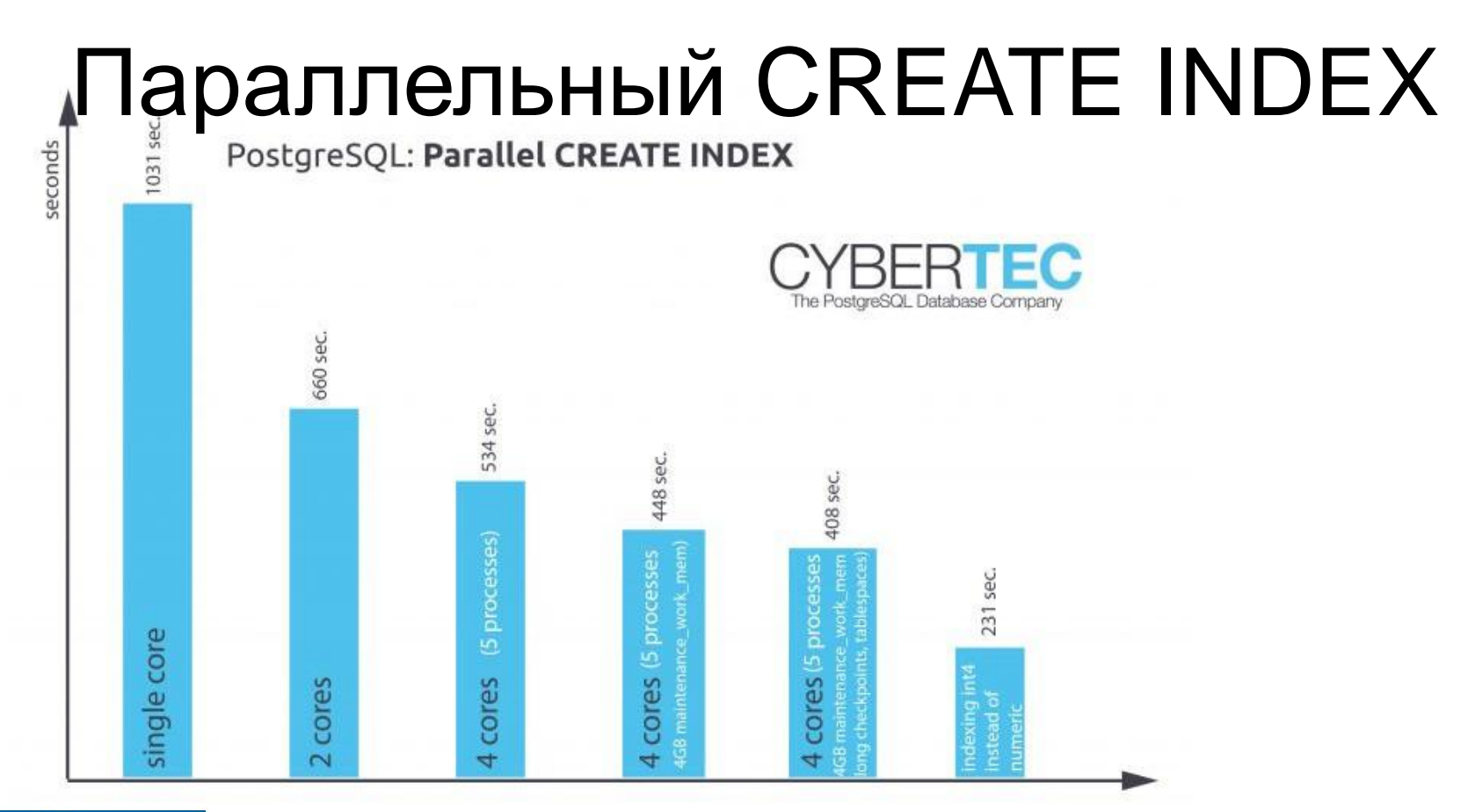

[https://www.cybertec-postgresql.com/en/postgresql](https://www.cybertec-postgresql.com/en/postgresql-parallel-create-index-for-better-performance/)parallel-create-index-for<sup>6</sup>better-performance/

## Параллельный CREATE INDEX См. также:

<https://postgrespro.ru/docs/postgresql/11/sql-createindex>

[https://www.depesz.com/2018/02/12/waiting-for-postgresql-11-support](https://www.depesz.com/2018/02/12/waiting-for-postgresql-11-support-parallel-btree-index-builds/)[parallel-btree-index-builds/](https://www.depesz.com/2018/02/12/waiting-for-postgresql-11-support-parallel-btree-index-builds/)

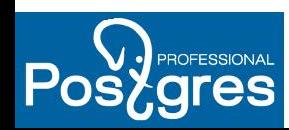

## Параллельный HASH JOIN

```
SELECT count(*) 
    FROM items
    JOIN orders ON items."order" = orders.id
```

```
[ parallel] Hash Join
    parallel Seq Scan items
    [ parallel] Hash
       [ parallel] Seq scan orders
```
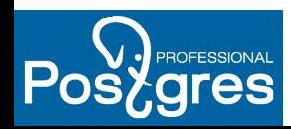

## Параллельный HASH JOIN

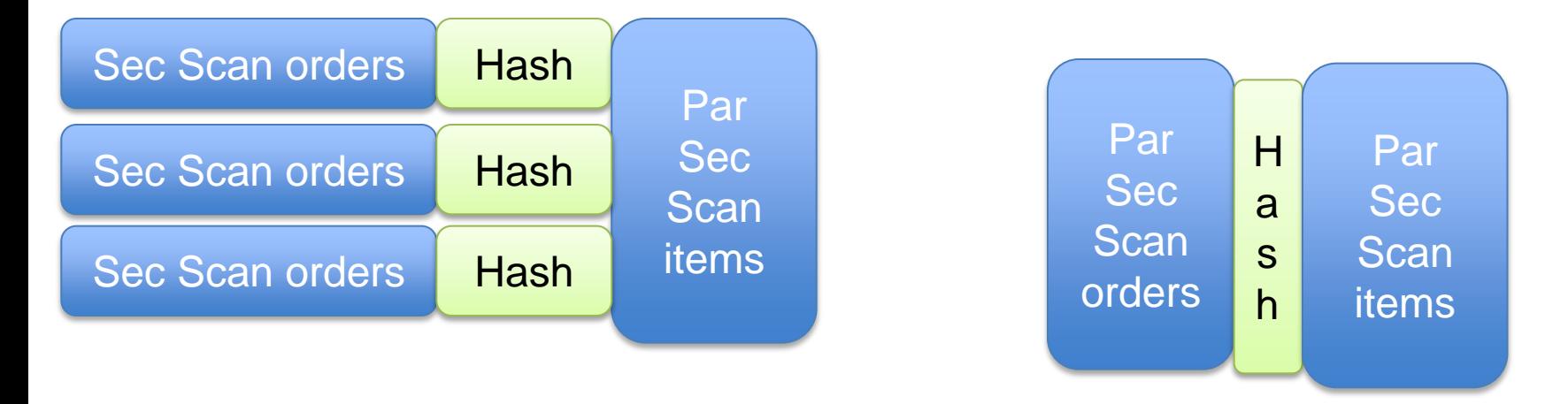

v.10 v.11 <https://write-skew.blogspot.com/2018/01/parallel-hash-for-postgresql.html> Thomas Munro, EDB

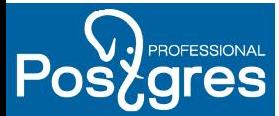

## Параллельный HASH JOIN

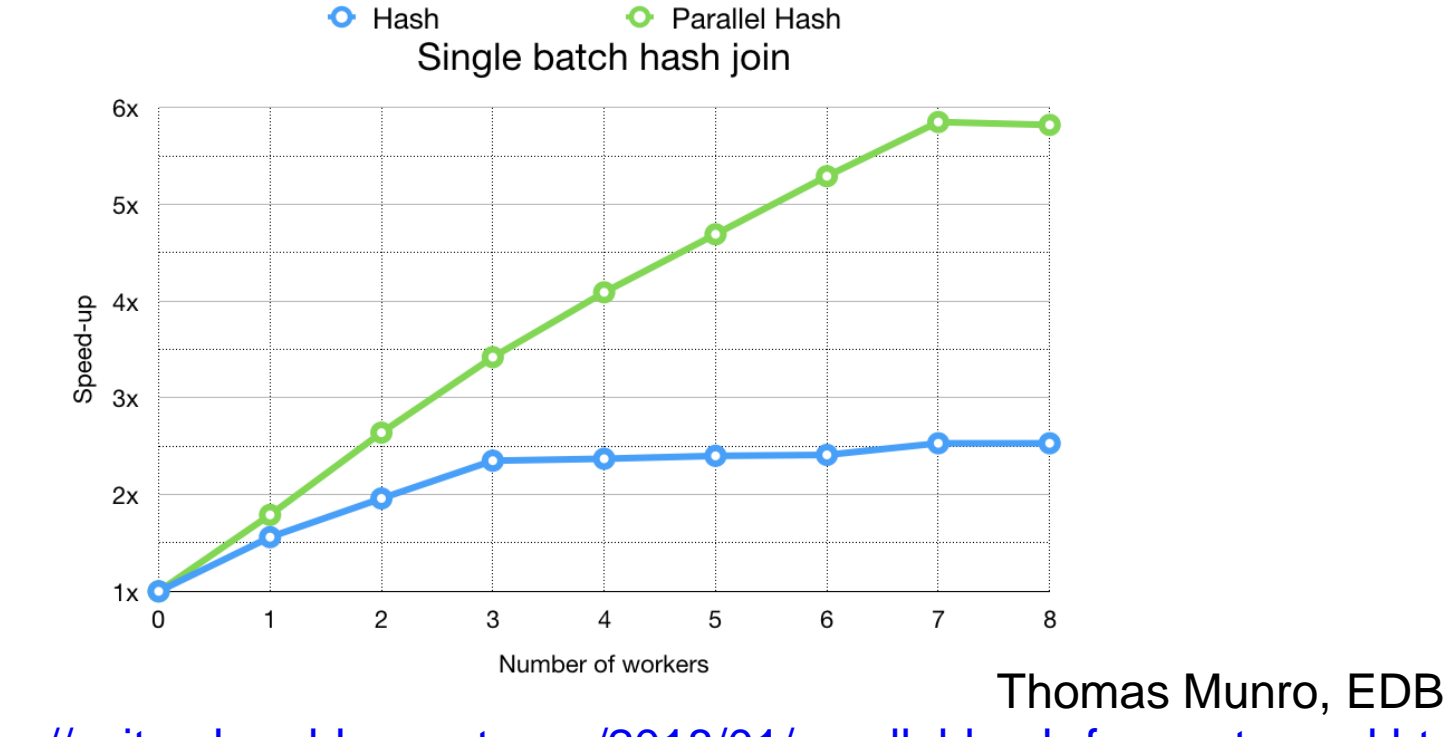

<https://write-skew.blogspot.com/2018/01/parallel-hash-for-postgresql.html>

ROFESSIONAL

## Параллельный APPEND

#### **WINION ALL**

#### <sup>4</sup> Amit Khandekar

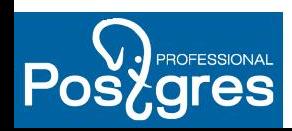

JIT

#### JIT-ится (llvm):

#### **<sup>©</sup>ВЫражения внутри запроса**

#### **<sup>©</sup> парсинг дискового представления** записи

#### jit, jit\_above\_cost, jit inline above cost, jit<sup>o</sup>ptimize above cost

<https://postgrespro.ru/docs/postgresql/11/jit>

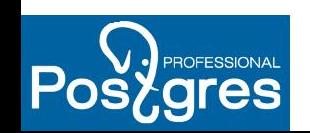

**JIT** 

#### Нужен clang-3.9 и llvm-3.9

```
./confiqure --enable-llvm
```

```
SET jit TO on;
EXPLAIN ...
JTT:
   Functions: 3
  Options: Inlining true, Optimization true, Expressions true,
Deforming true
   Timing: Generation 0.668 ms, Inlining 0.192 ms, Optimization
26.736 ms, Emission 14.394 ms, Total 41.990 ms
```
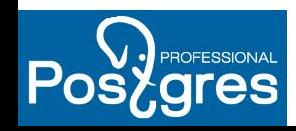

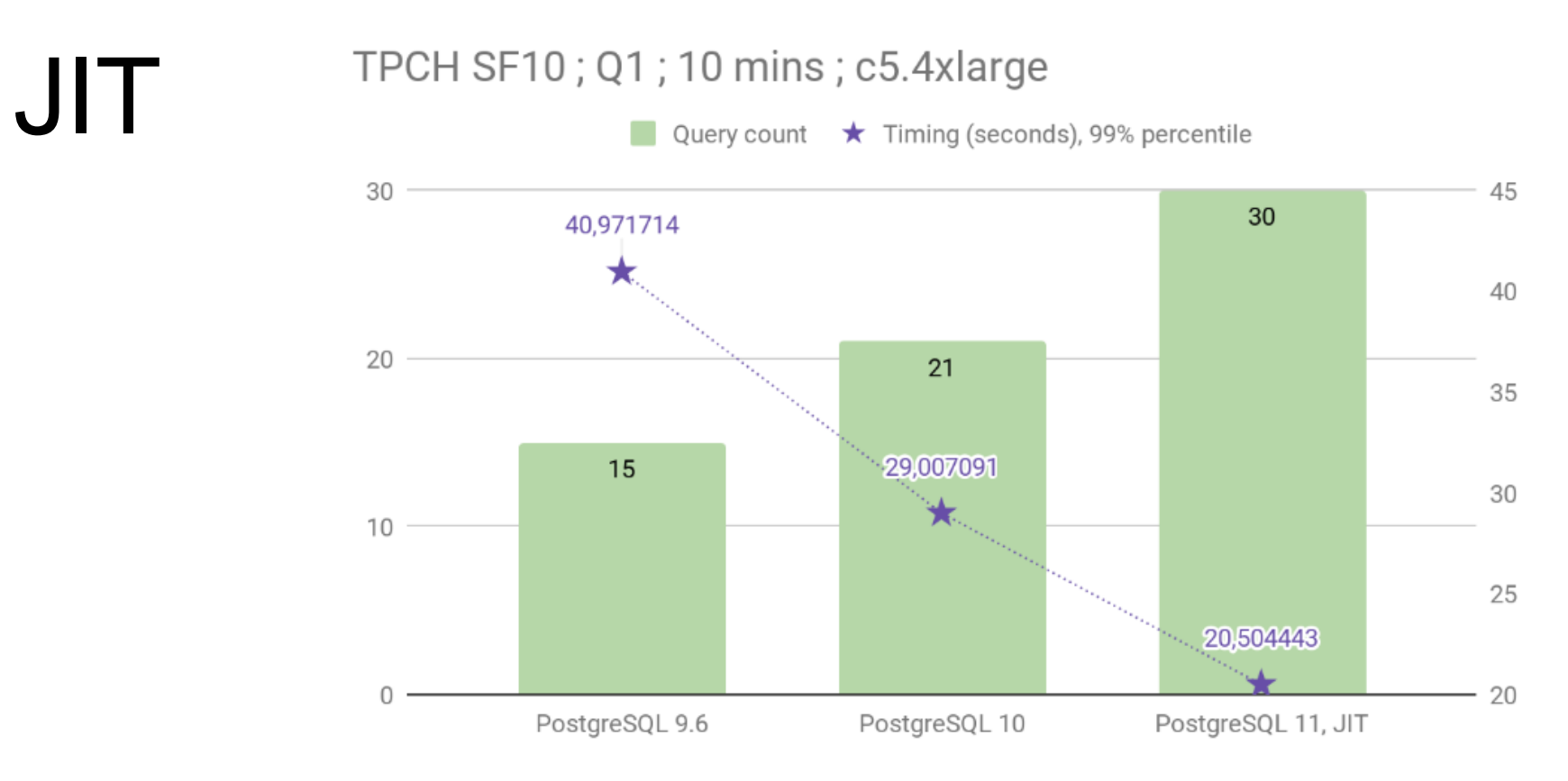

<https://www.citusdata.com/blog/2018/09/11/postgresql-11-just-in-time/>

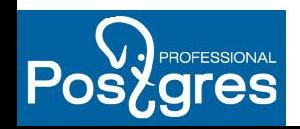

## Секционирование

- **Выбор партиций при JOIN (Ashutosh Bapat)**
- **<sup>4</sup>** Cross-partition update (Amit Khandekar)
- **W** Hash partitioning (Amul Sul)
- **The Constraint exclusion on partitioned tables (Ashutosh Bapat)**

 Local indexes for partitioned table (Álvaro Herrera, Maksim Milyutin)

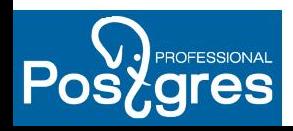

#### **<sup>©</sup> Процедуры**

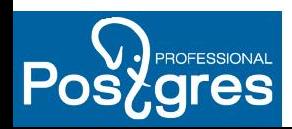

**<sup>Q</sup>** Процедуры Польза не только для программистов: Можно работать с большими данными из хранимых процедур, мельча транзакции

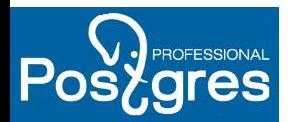

#### <sup>®</sup> Include-индексы

CREATE INDEX ...ON ... () INCLUDE (flds)

https://habr.com/company/postgrespro/blog/353126/

(Анастасия Лубенникова)

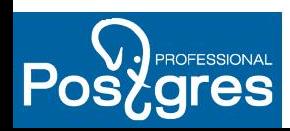

#### CREATE TRANSFORM для JSON(b) PL/P{erl,ython} (Антон Быков, Никита Глухов и др.)

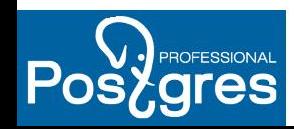

#### <sup>©</sup> Быстрое добавление колонки с ненулеым дефолтом ALTER TABLE ... ADD Col DEFAULT ....

дефолтное значение хранится в системном каталоге, а не вставляется физически

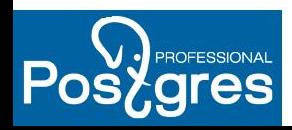

# SQL/JSON (не вошло)

#### Элемент стандарта SQL/2016

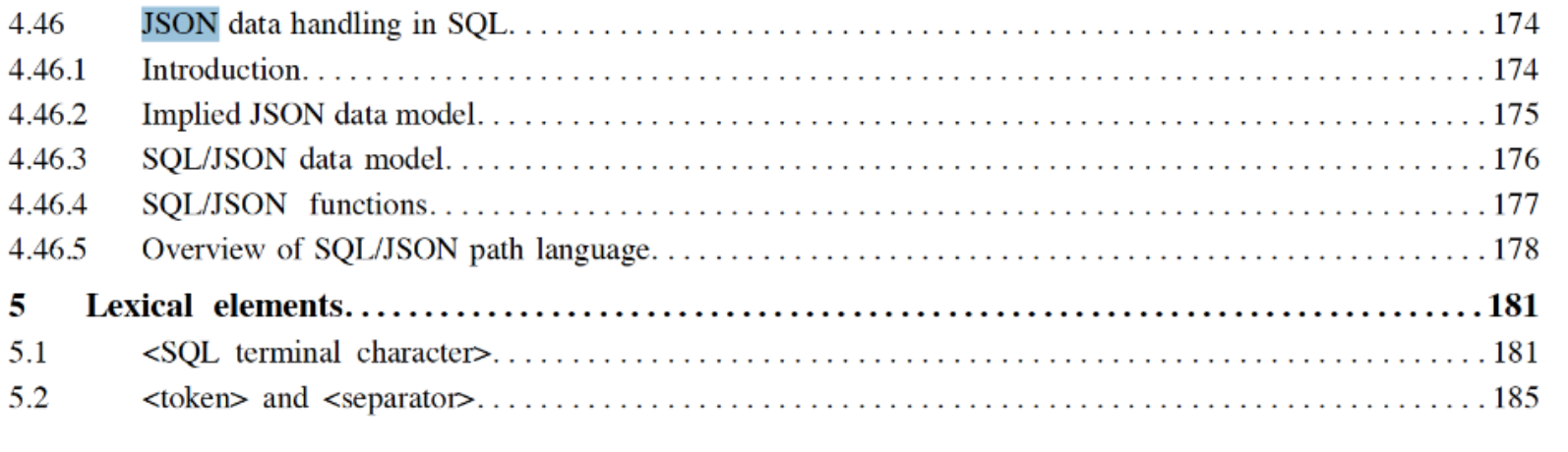

#### viii Foundation (SQL/Foundation)

©ISO/IEC 2016 - All rights reserved

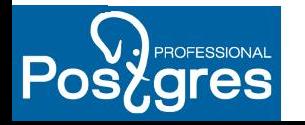

## SQL/JSON (не вошло)

- Элемент стандарта SQL/2016
- О.Бартунов, Н.Глухов
- Операции с JSON (увы, без типов json, jsonb в стандарте)
- **<sup>®</sup>** Пока есть JSQuery

<https://github.com/postgrespro/jsquery>

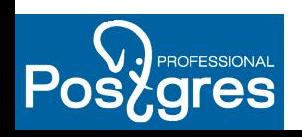

## MERGE (не вошло)

- Элемент стандарта SQL/2003
- MERGE INTO table USING subquery WHEN MATCHED THEN UPDATE WHEN NOT MATCHED THEN INSERT …

#### **<sup>©</sup>** Разработчик Simon Riggs С 9.5 есть INSERT ON CONFLICT UPDATE

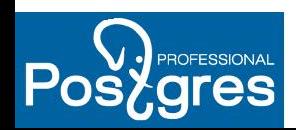

См.<https://habr.com/company/postgrespro/blog/412605/>

## **MERGE (не вошло)**

- В отличие от INSERT. UPDATE,
- <sup>®</sup> не требуется UNIQUE INDEX.
- **We ect b subquery**
- **<sup>©</sup> другая реализация**
- **ФЕ больше блокировок**

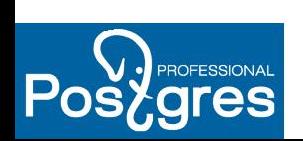

См. https://habr.com/company/postgrespro/blog/412605/ и ссылки там

Новые параллельные агрегаты (не вошло)

- string\_agg, array\_agg
- **W** David Rowley
- проблема в сортировке

<https://commitfest.postgresql.org/18/1468/>

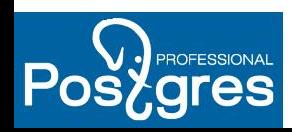

#### IBM Power 9

SMT=8 - transaction type: <br/> <br/>builtin: select only>

SMT=8 <br />
couldin: select only> tmpfs

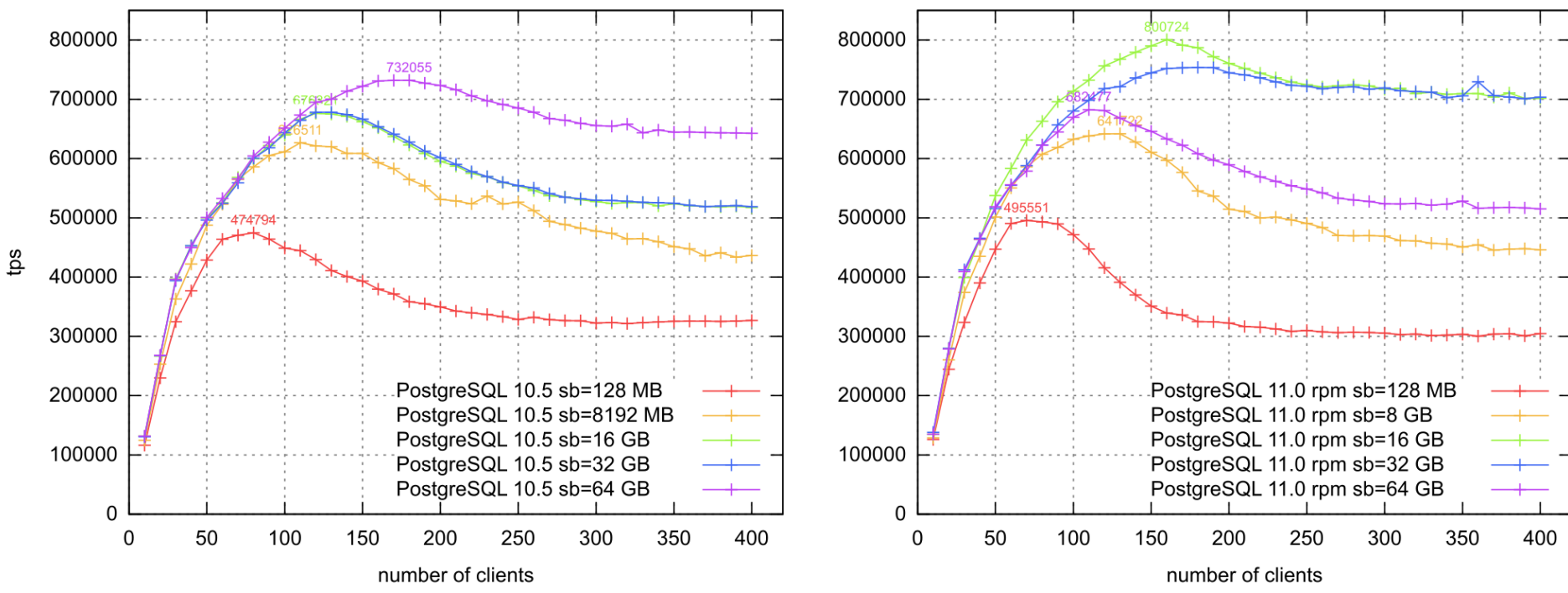

26

#### Над чем идет работа в Postgres Pro

Обобщенная компрессия WAL

#### **<sup>©</sup> Предвычисление stable функций** [https://postgrespro.ru/list/id/ba261b9fc25dea4069d8ba9a8fcadf35@](https://postgrespro.ru/list/id/ba261b9fc25dea4069d8ba9a8fcadf35@postgrespro.ru) [postgrespro.ru](https://postgrespro.ru/list/id/ba261b9fc25dea4069d8ba9a8fcadf35@postgrespro.ru)

- **Ускорение логической репликации**
- Логическая репликация для 2PC
- **W** Кастомизируемые compression methods
- **<sup>©</sup>** Оптимизации JOIN

<https://commitfest.postgresql.org/19/1712/>

Глобальные (уникальные) индексы

**Встроенный пул коннектов** 

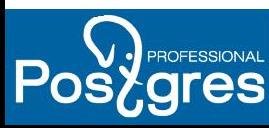

#### **Международная конференция по PostgreSQL**

#### **PgConf.Russia 2019 4-6 февраля**

**https://pgconf.ru/**

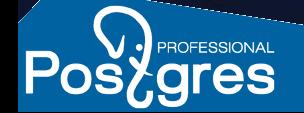

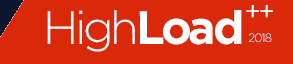

## Спасибо за внимание!

[Русская документация на Pg11](https://postgrespro.ru/docs/postgresql/11/index) Вопросы: [info@postgrespro.ru](mailto:info@postgrespro.ru) Вакансии: [jobs@postgrespro.ru](mailto:jobs@postgrespro.ru)

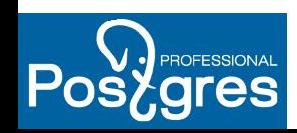